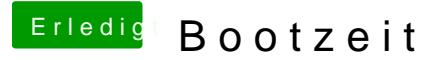

Beitrag von Mocca55 vom 11. August 2017, 17:38

Hallo,

habe auch gerade mal wieder die Uhr mitlaufen lassen. Hab jetzt eine SSD in meinem MacBookPro6,1 klon es braut 10 Sek Auswahl und nach 36 Sekunden bin ich im LogIn Fenster. Das sind 30 S mit meiner HDD zuvor.

Gruß Michael